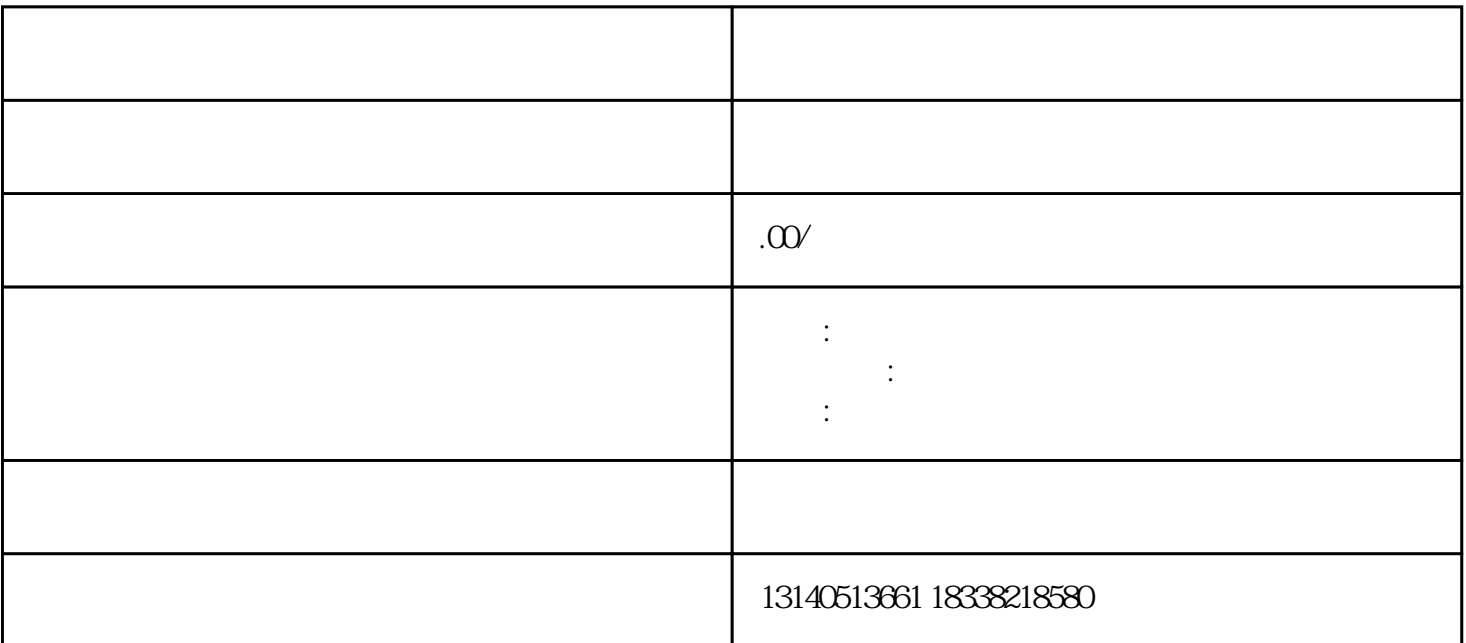

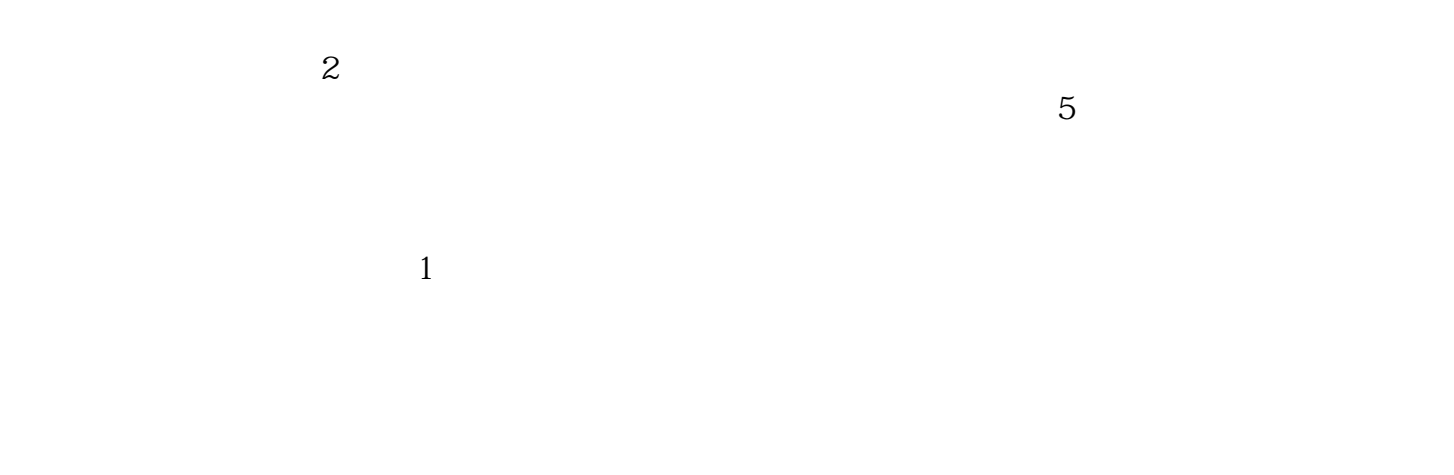

com cn, the net that the state of the state of the state of the state of the state of the state of the state of the state of the state of the state of the state of the state of the state of the state of the state of the st

 $\overline{2}$ 

 $5\,$  G

 $3$ 

, the second second second second second second second second second second second second second second second second second second second second second second second second second second second second second second secon